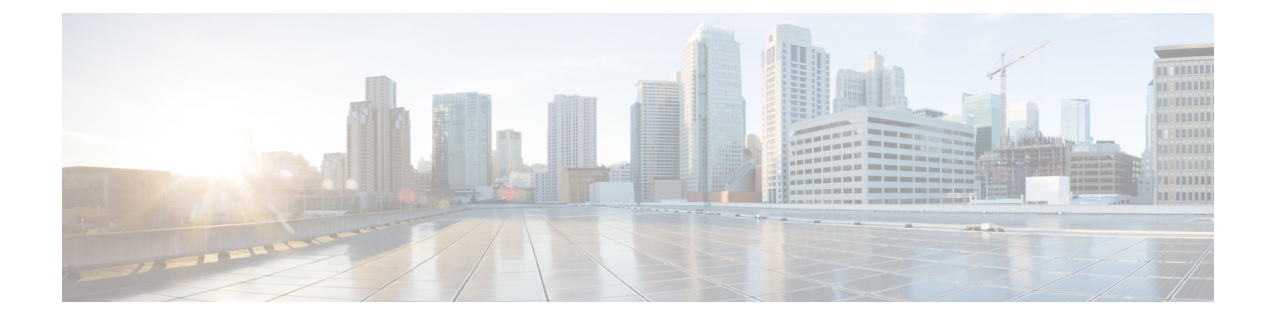

## **Virtual Private Network Features**

This chapter provides high-level information to configure the ASA Virtual Private Network features in Secure Firewall Threat Defense using Secure Firewall Management Center.

- [Site-to-Site](#page-0-0) VPN, on page 1
- [Remote](#page-1-0) Access VPN, on page 2

## <span id="page-0-0"></span>**Site-to-Site VPN**

**Table 1: Site-to-Site VPN**

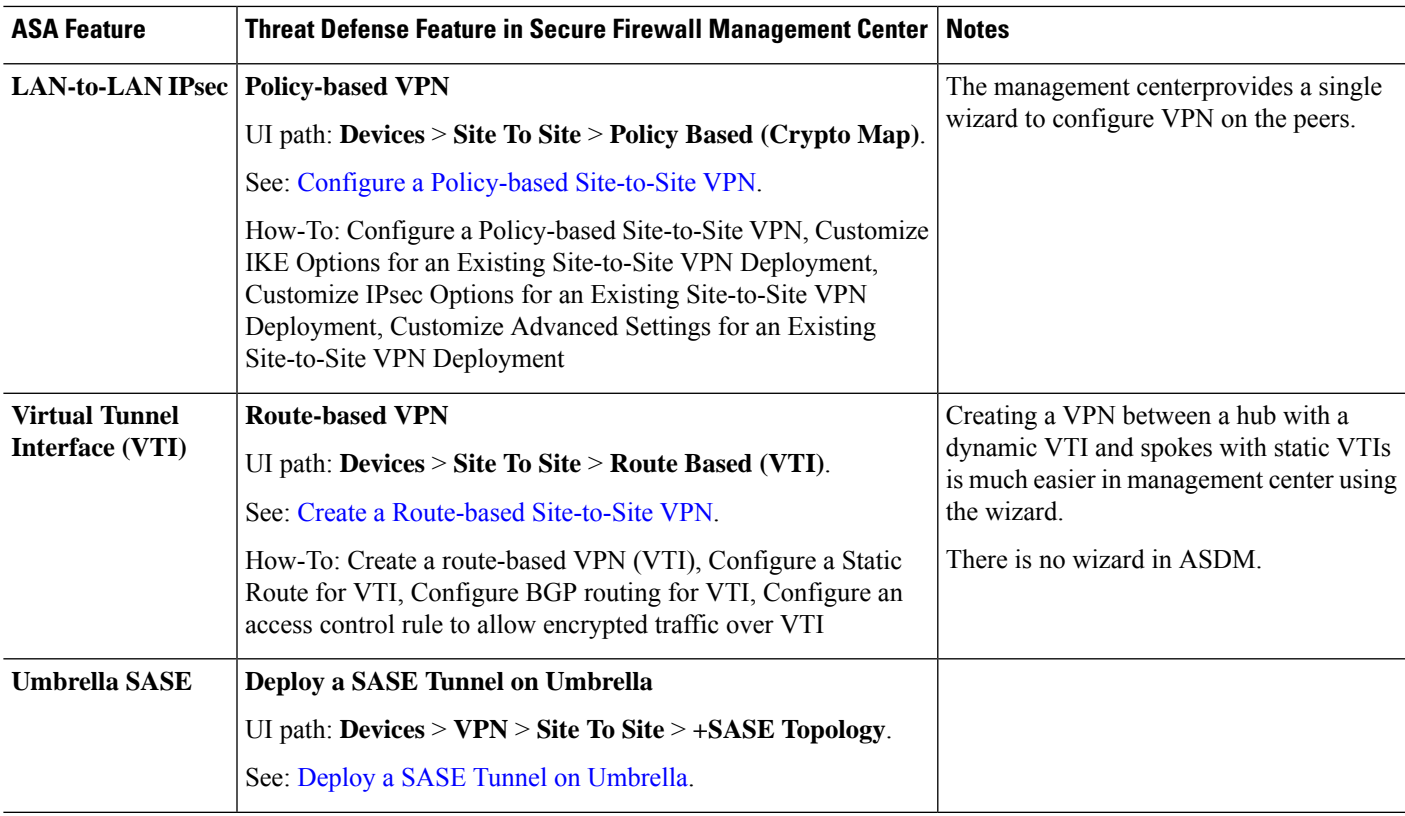

 $\mathbf I$ 

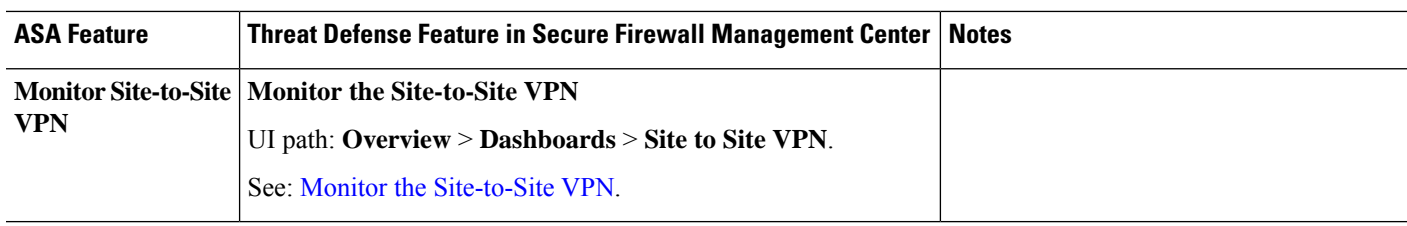

## <span id="page-1-0"></span>**Remote Access VPN**

**Table 2: Remote Access VPN**

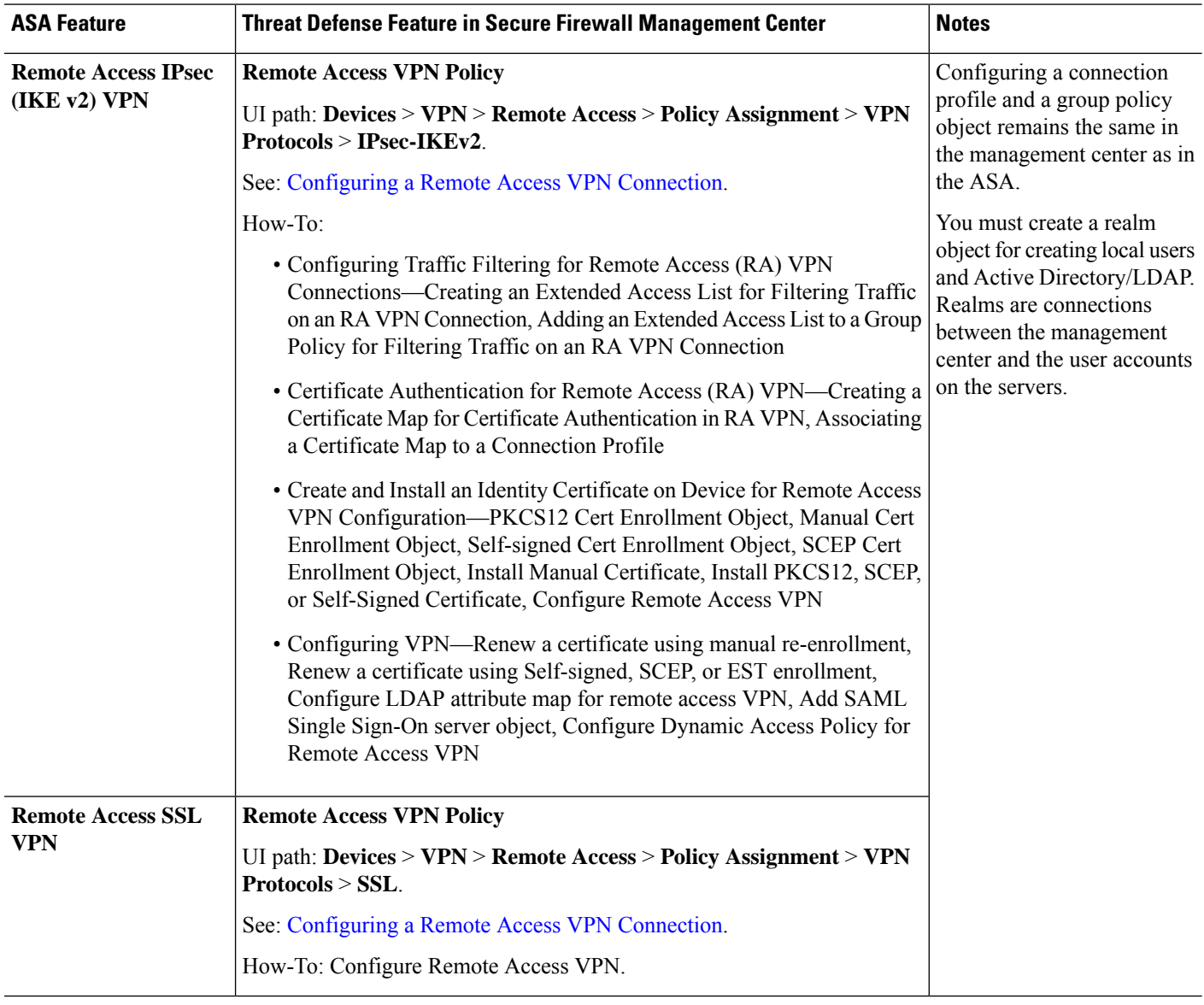

٦

 $\mathbf{l}$ 

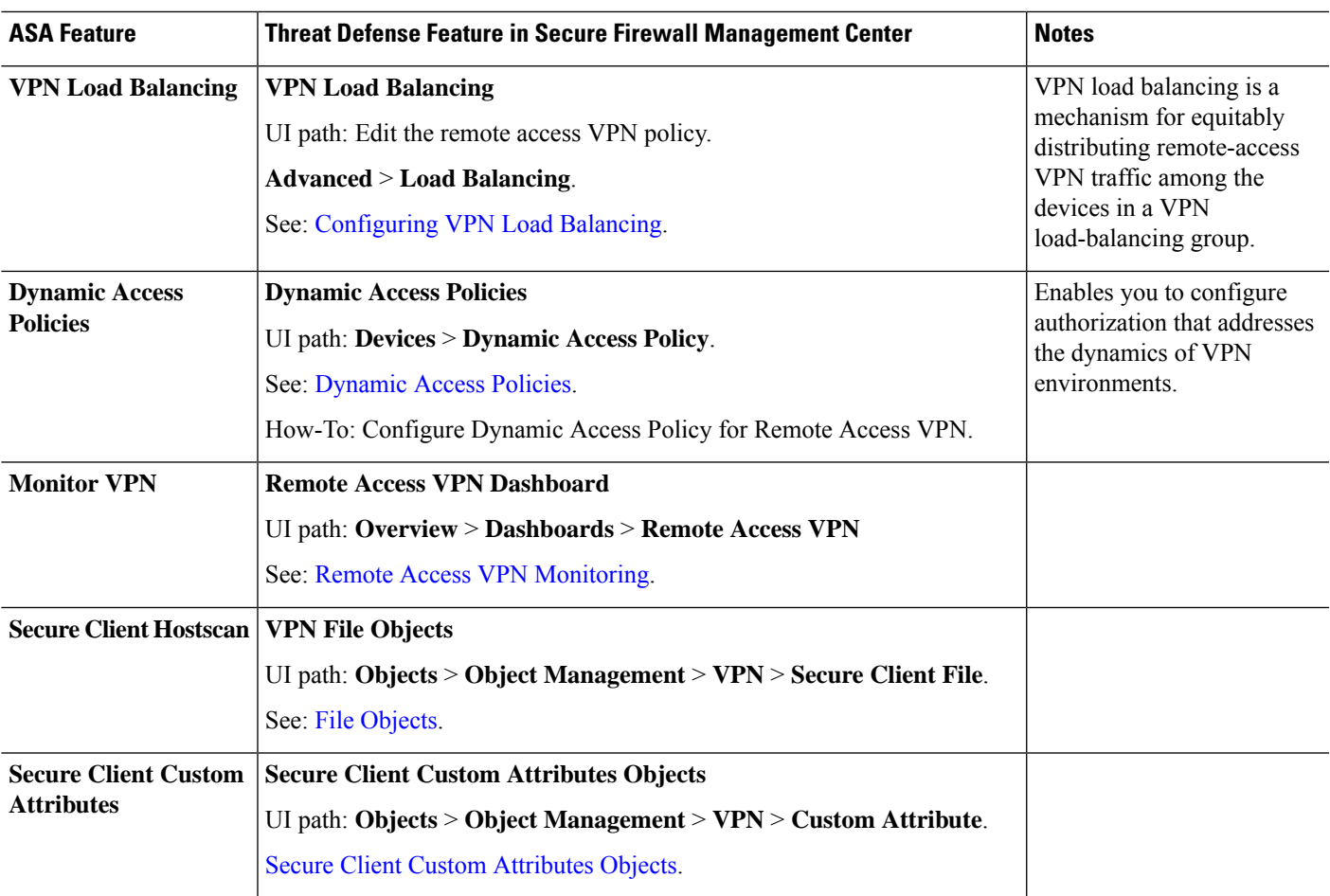

 $\mathbf I$ 

٦